# **A STOCHASTIC FRAMEWORK IMPLEMENTATION TO FORECAST STAGES IN THE EVERGLADES FOR OPERATIONAL PLANNING**

**UF Water Institute Symposium February 20-21, 2024**

**SEWIMU BOW** 

Yogesh P. Khare, Alaa Ali, Walter Wilcox, and Jason Godin Systems Modeling Unit **SFWMD** 

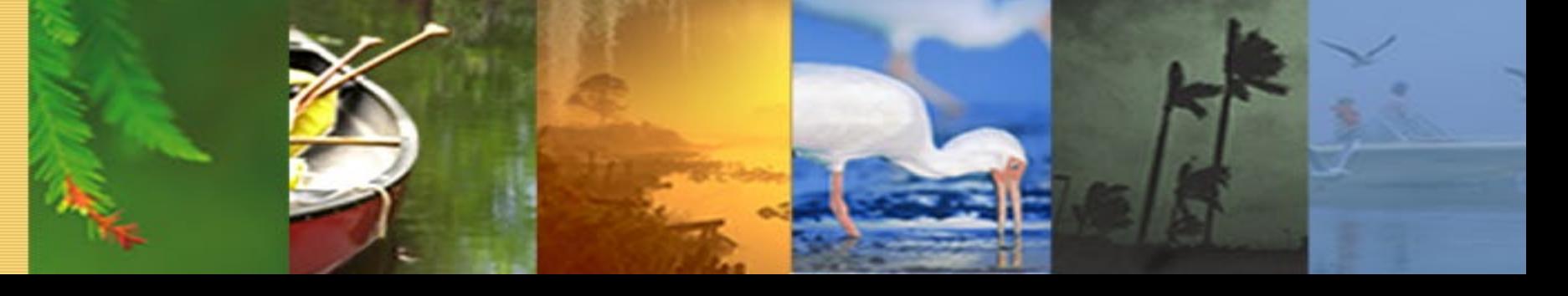

#### Presentation Outline

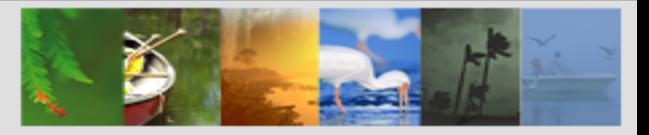

## **Motivation**

## **Overview**

# **Methodology**

## **Implementation**

## **February 2024 Results**

# **Discussion**

## **Summary**

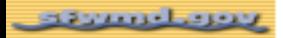

#### Motivation

- **▶ Stage forecasts over seasonal to annual** timeframes are important for operational planning in South Florida
- $\triangleright$  Rainfall is the most important driver of water levels and other conditions in the Everglades
- Rainfall outlooks are uncertain over medium- and long-range
	- information is available in the form of tercile probabilities at 3 monthly seasonal scale
- $\triangleright$  Drawbacks of currently implemented techniques for stage forecasting
	- historical rainfall instead of rainfall outlook
	- not constrained by operational protocols

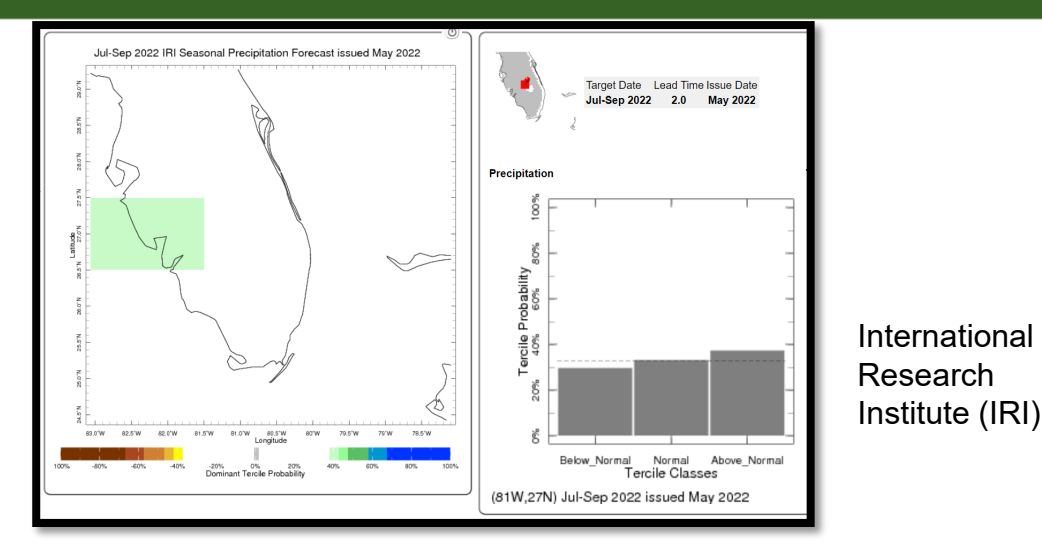

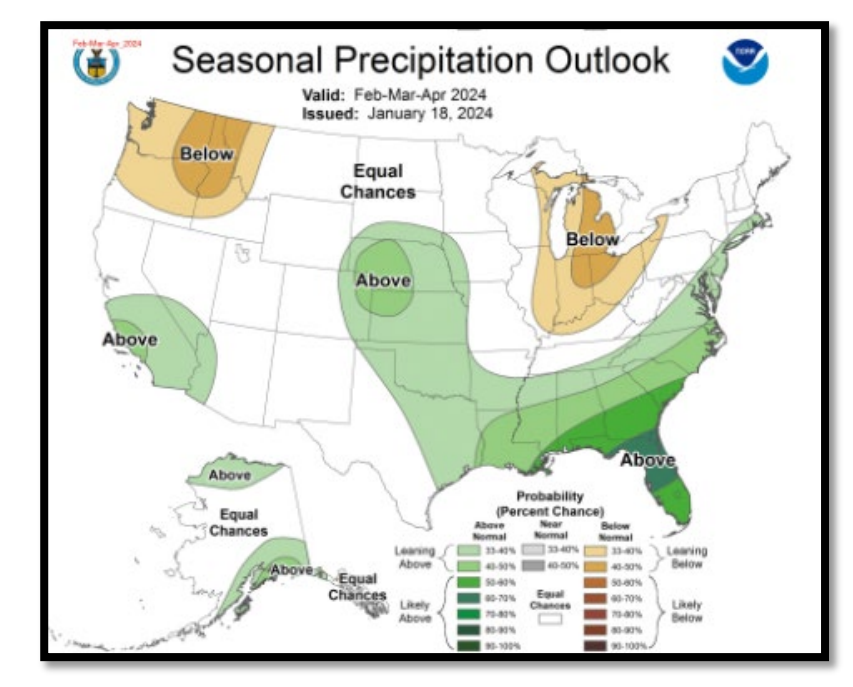

NOAA, Climate **Prediction** Center (CPC)

#### **Overview**

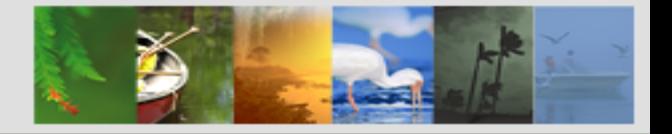

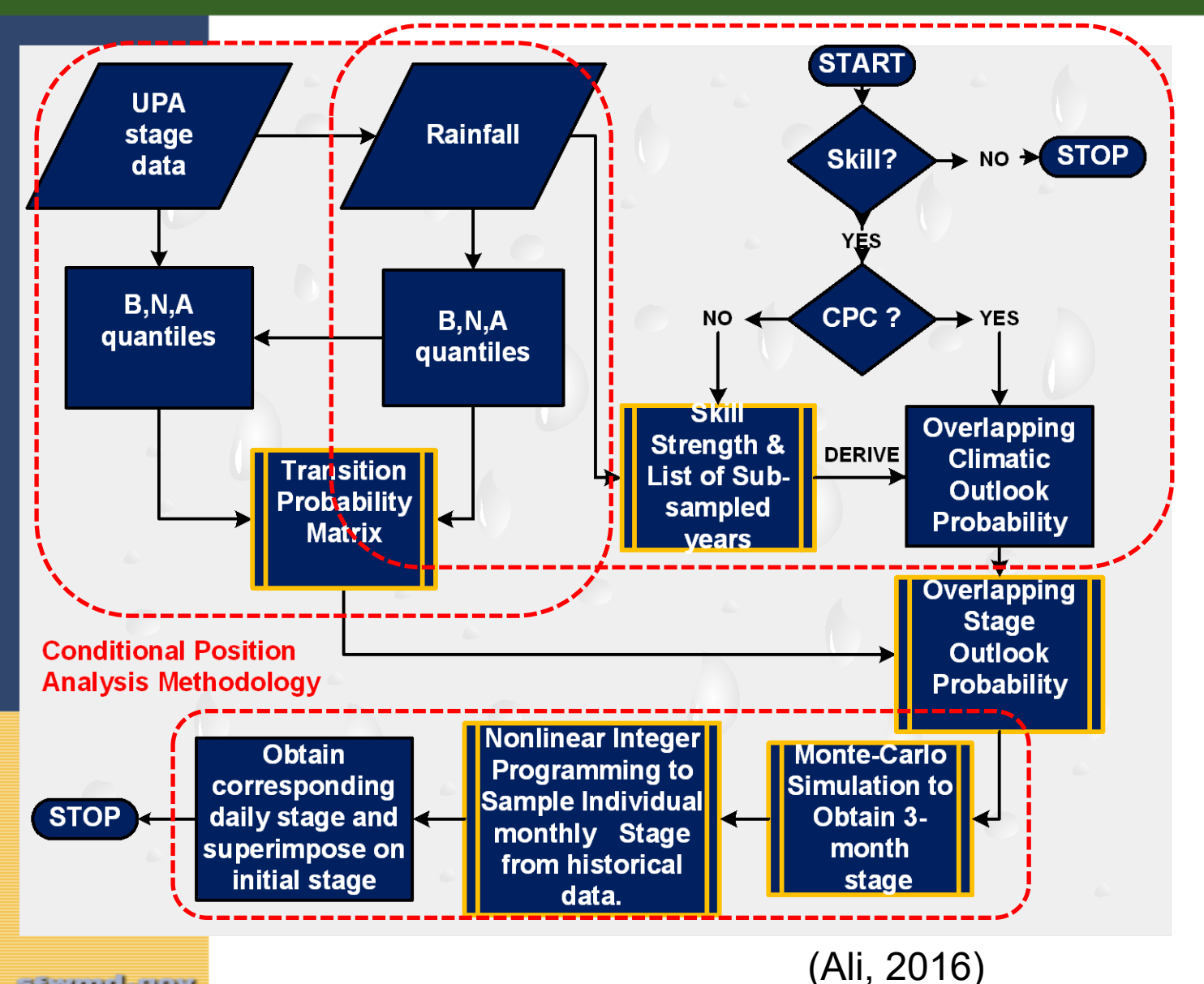

- **Conditional Position Analysis (CPA)** is a stochastic framework that transforms stages obtained from Dynamic Position Analysis (DPA) based on rainfall outlook over the next twelve months (Ali, 2016).
- DPA uses SFWMM (a process-based model) which simulates stages and flows based on System's Operational Protocols (e.g., LORS2008).
- **► DPA stage outputs are used as inputs to** CPA.

#### Methodology

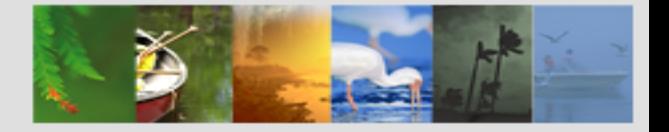

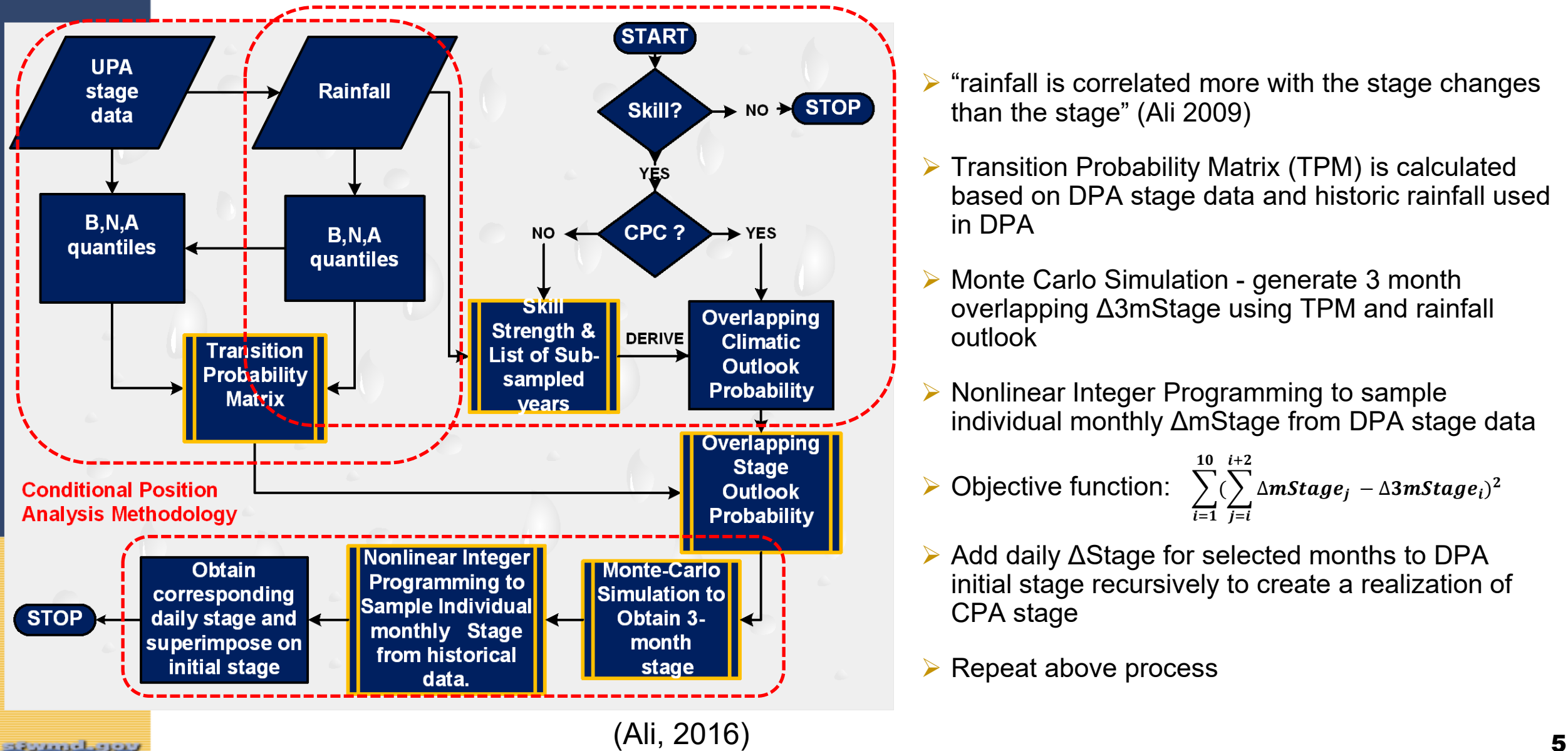

en strannel began

- $\triangleright$  "rainfall is correlated more with the stage changes than the stage" (Ali 2009)
- $\triangleright$  Transition Probability Matrix (TPM) is calculated based on DPA stage data and historic rainfall used in DPA
- ▶ Monte Carlo Simulation generate 3 month overlapping Δ3mStage using TPM and rainfall outlook
- $\triangleright$  Nonlinear Integer Programming to sample individual monthly ΔmStage from DPA stage data
- $\triangleright$  Objective function:  $\bigtriangleright$  $i=1$ <u>10</u>  $($ .  $j = i$  $\frac{i+2}{2}$ ∆mStage $_{j}-$ ∆3mStage $_{i})^{2}$
- Add daily ΔStage for selected months to DPA initial stage recursively to create a realization of CPA stage
- $\triangleright$  Repeat above process

#### CPA Implementation

#### Everforecast Gages for CPA

#### MATLAB based

- **▶ Originally developed for Lake Okeechobee**
- Expanded to 199 locations in the Everglades (consistent with EverForecast), WCA1\_Avg (avg of Site 7, Site 8T, and Site 9) and WCA3A\_Avg (avg of Site 63, Site 64, and Site 65)
- ▶ 3 rainfall outlooks (climatological, CPC, and Preferred Scenario)
- 2 Operational Protocols LORS2008 and LOSOM

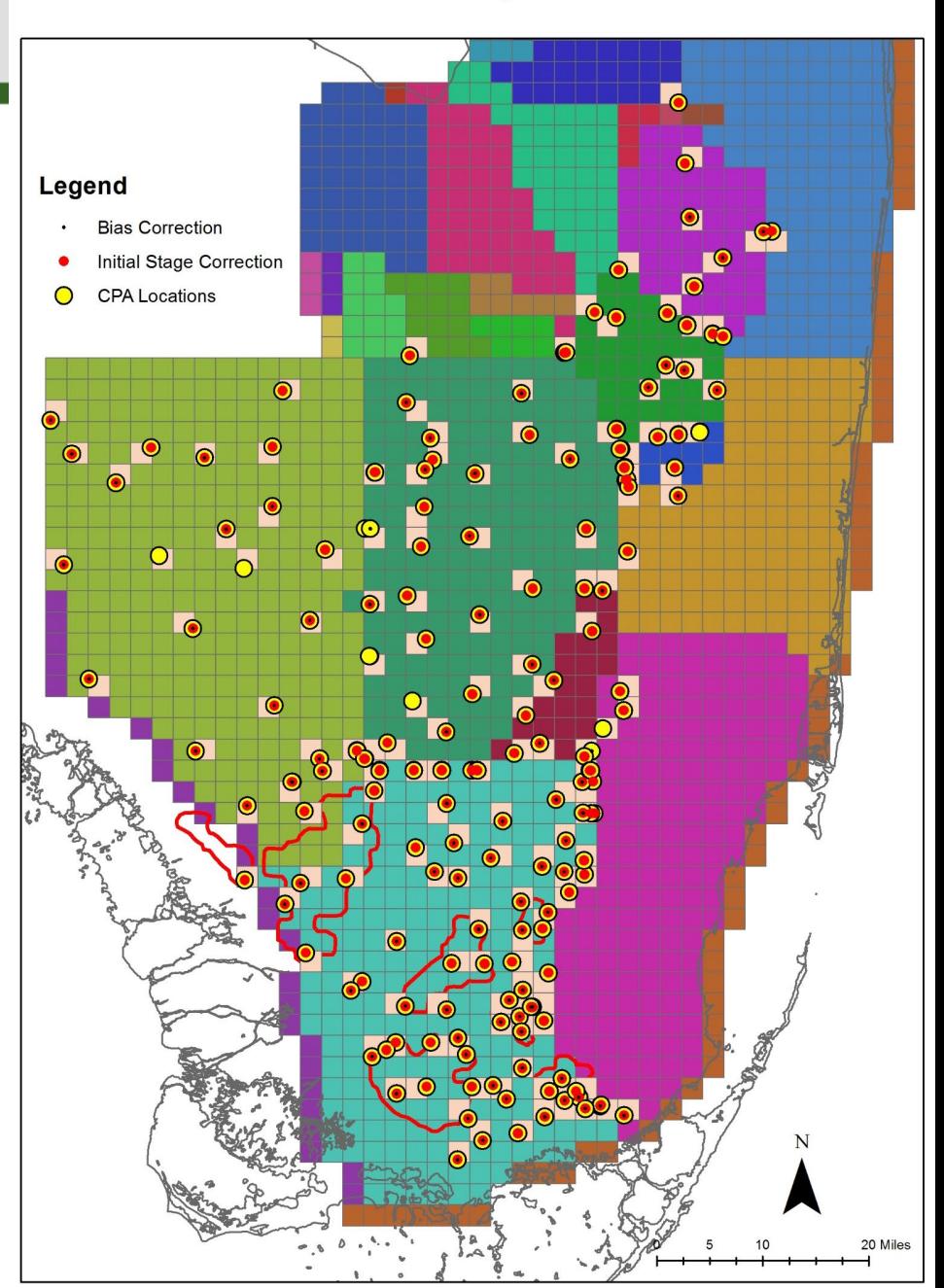

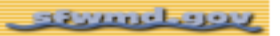

#### CPA Implementation: Rainfall Scenarios

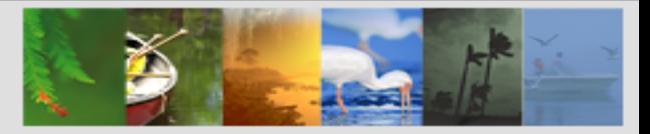

## **Climatological**

- assumes equal chances of below-normal/dry, normal, and above-normal/wet rainfall conditions over next twelve 3 monthly seasons
- connecting link between DPA and all other scenarios simulated under CPA

### **>CPC**

- rainfall forecasts published by NOAA's Climate Prediction Center (CPC) every month ([Climate](https://www.cpc.ncep.noaa.gov/products/forecasts/)  Prediction Center - [Forecasts & Outlook Maps, Graphs and tables \(noaa.gov\)](https://www.cpc.ncep.noaa.gov/products/forecasts/)).
- I It is also used by JEM's EverForecast tool for stage prediction

## **Preferred Scenario (PrefSce)**

- **tiangle 1.0 To abilities are calculated from projected Niño-3.4 Index (Climate Prediction Center El Nino** [Southern Oscillation \(noaa.gov\)](https://www.cpc.ncep.noaa.gov/products/analysis_monitoring/enso_advisory/strengths/index.php) published by CPC
- typically, more aggressive in terms of shifts from Climatological probabilities

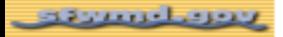

#### CPA Implementation: Workflow

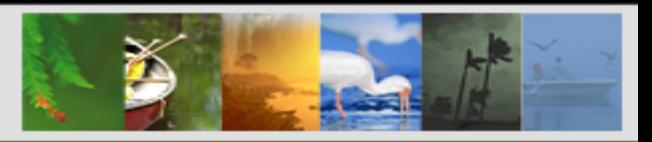

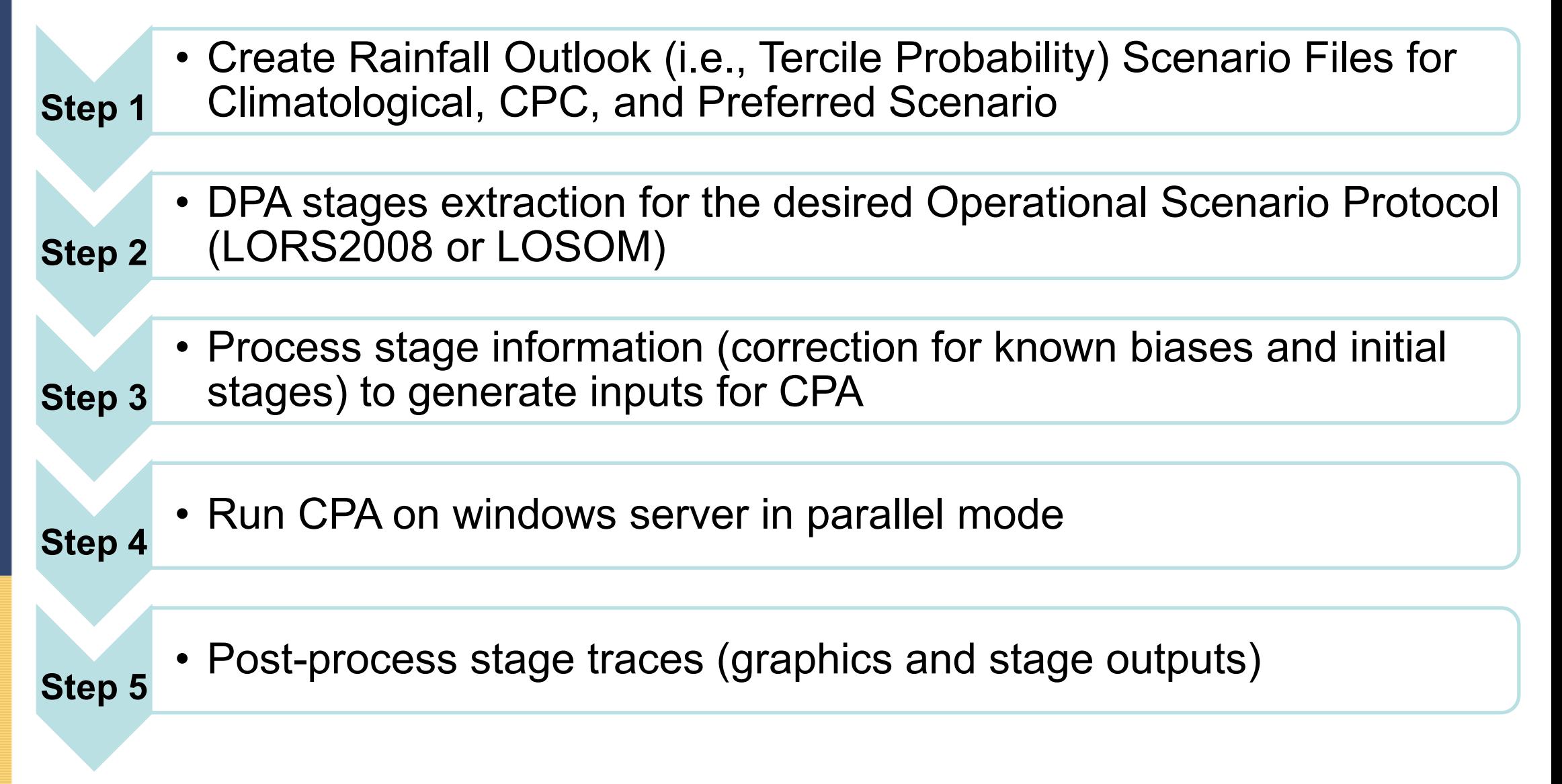

#### February 2024 CPA: Rainfall Scenarios

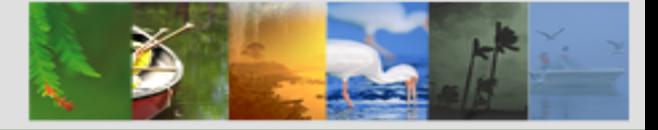

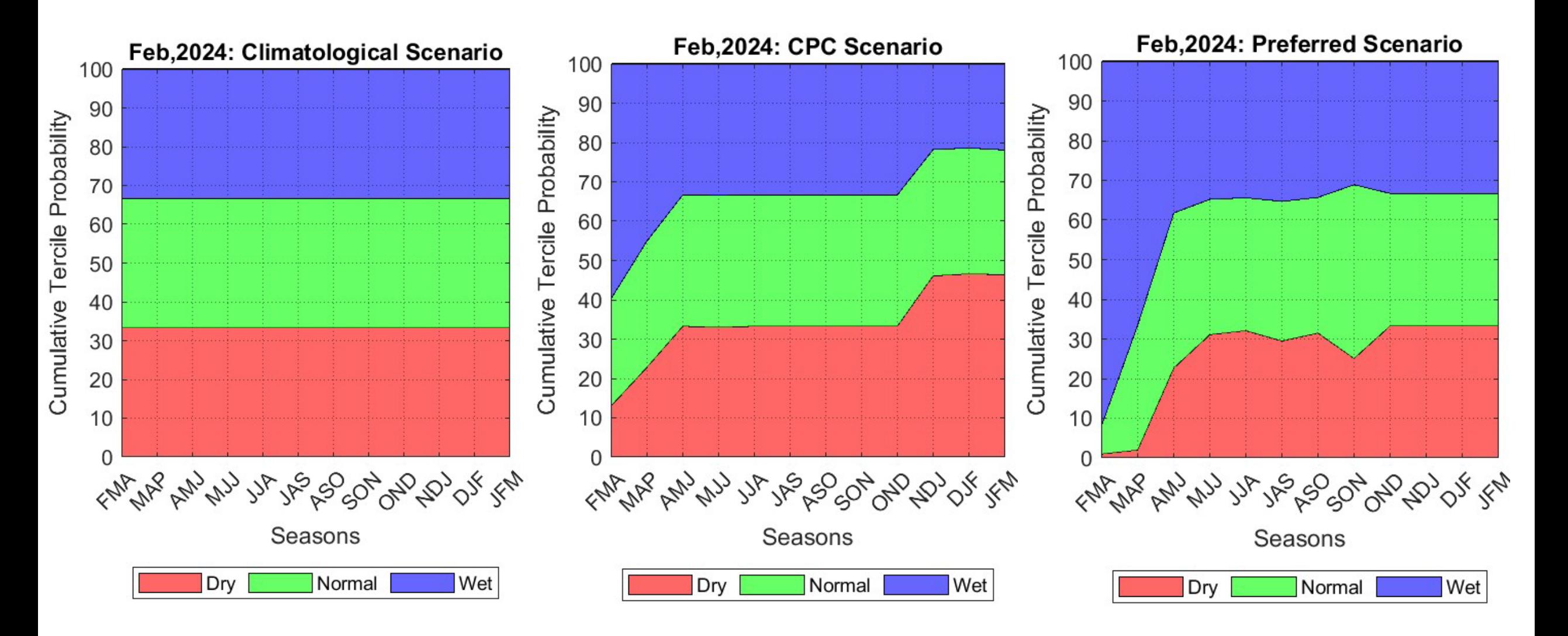

#### CPA Results

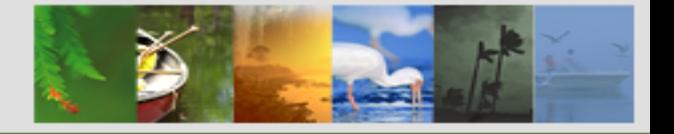

- $\triangleright$  Raw stage traces obtained from CPA are processed further (bootstrapped) to calculate percentile lines.
- CPA forecasted stage percentiles from 'Climatological' scenario are first collapsed on DPA stage percentiles. Corresponding adjustments are then applied to stage percentile lines for all other rainfall outlook scenarios.

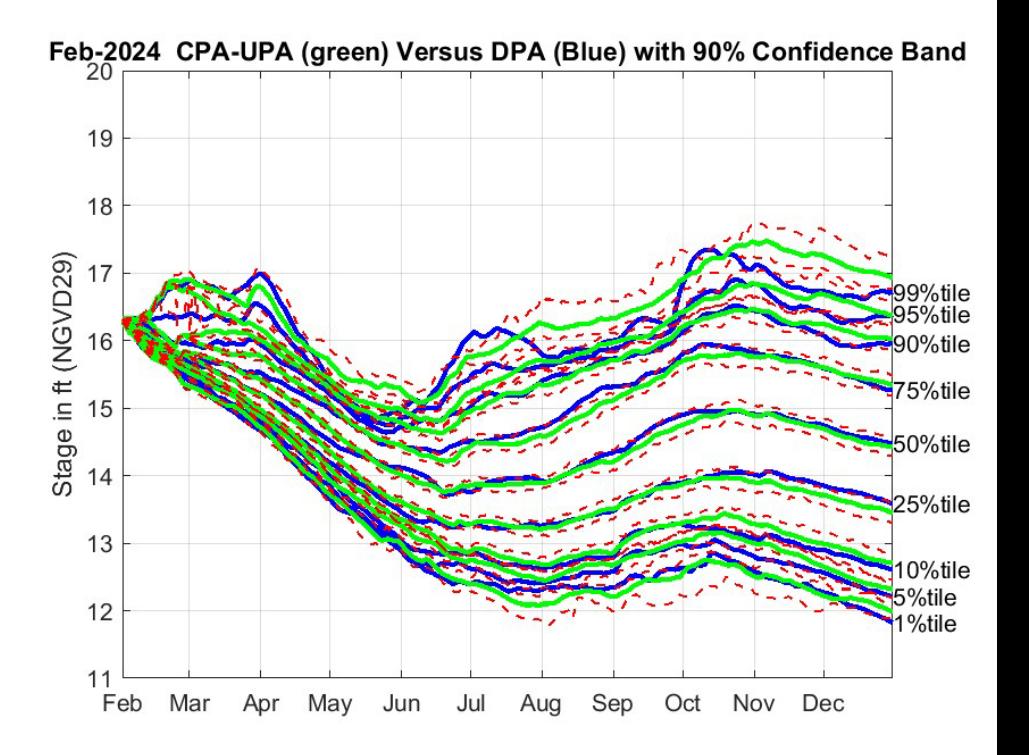

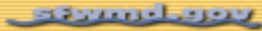

#### Feb 2024 CPA: LOK under LORS2008

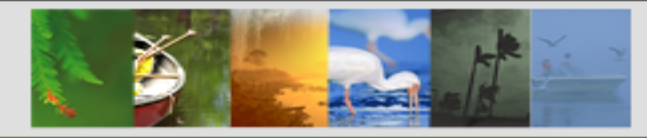

#### **CPC PrefSce**

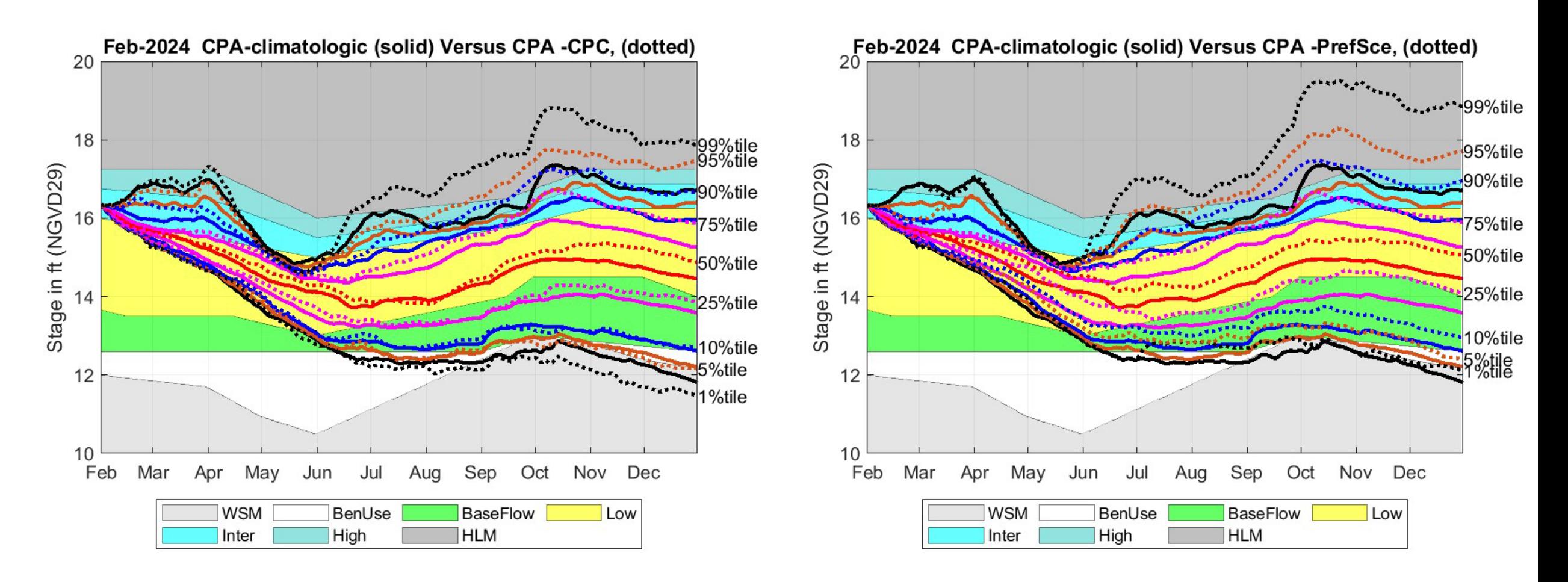

#### Feb 2024 CPA: LOK under LOSOM

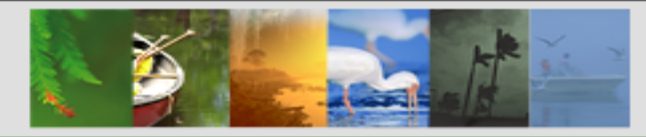

**CPC PrefSce**

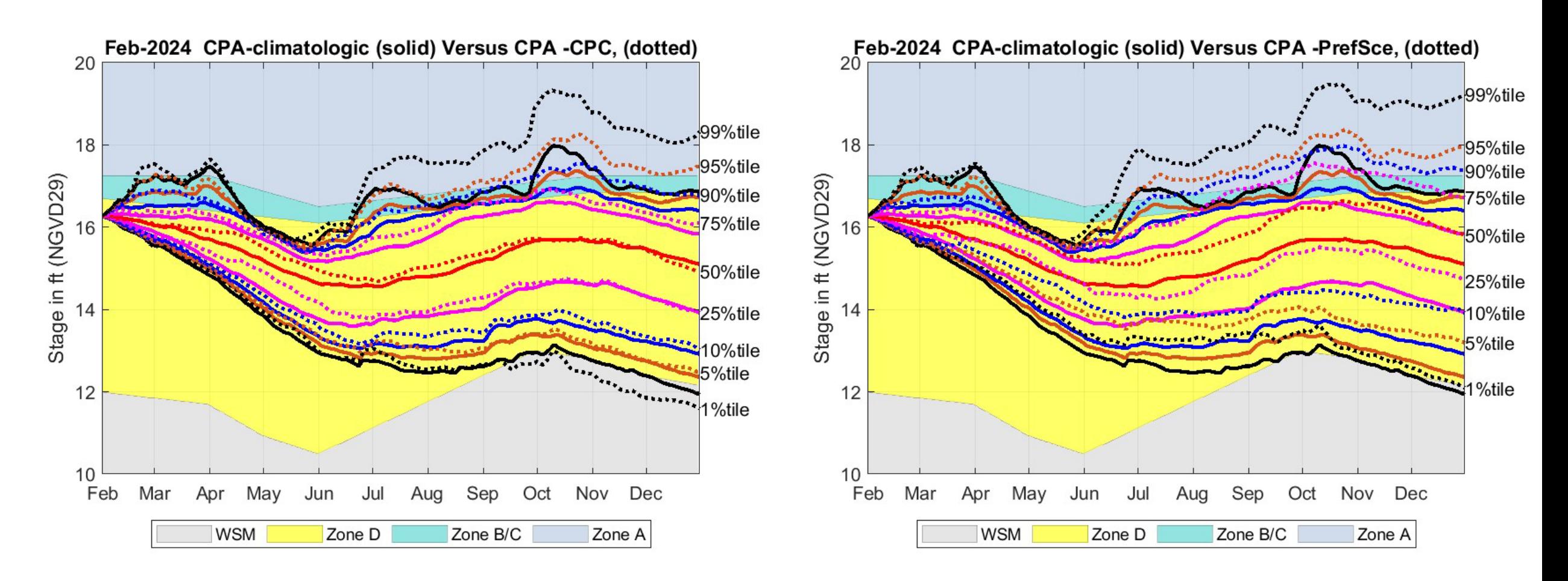

#### Discussion and Summary

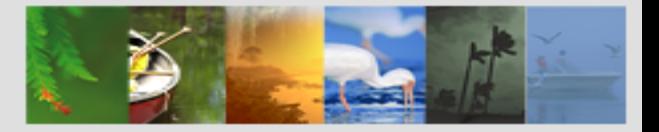

#### **Discussion**

- CPA may generate raw stage traces that do not appear realistic w.r.t. practical considerations
- Currently, efforts are underway to develop mechanism to further constrain CPA generated stages such that even extreme stages would conform to practically possible stages under current operational protocols

#### **Summary**

- CPA methodology transforms DPA forecasted stages based on rainfall outlook, providing a more realistic perspective to water managers on the state of the system
- Monte Carlo Simulation technique with non-linear integer programming to generate stage traces
- Incorporates currently implemented and soon to be implemented operational protocols
- **Filexible to simulate any hypothetical rainfall outlook**

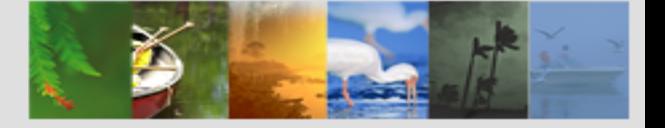

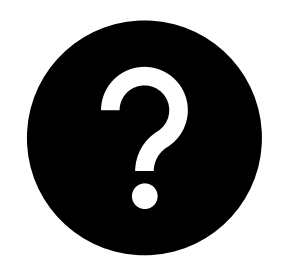

# **THANK YOU!**

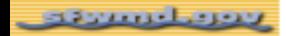